4866 LX/T (250-5144) Settings Faxback Doc. # 1788

This section expalins how to change the operation of the VGA 1024 NI Adapter by re-installing the jumpers and changing the settings of the DIP switches.

┌───────┬────────────────┬──────────────────────────────────────────────┐ Jumper Setting | Explanation ├───────┼────────────────┼──────────────────────────────────────────────┤ W1 | Installed\* | 512KB of video memory installed │ ┣━━━━━━━━━━━━━━━━━━╋━━━━━━━╋ Not Installed | 1024KB of video memory installed ├───────┼────────────────┼──────────────────────────────────────────────┤ W2 │ Installed\* │ Generate zero wait state for high performance │ ├────────────────┼──────────────────────────────────────────────┤ Not Installed │ Do not generate zero wait state └───────┴────────────────┴──────────────────────────────────────────────┘

Jumper settings are listed in the following table:

\* Indicates factory setting.

Switch settings are listed in the following tables:

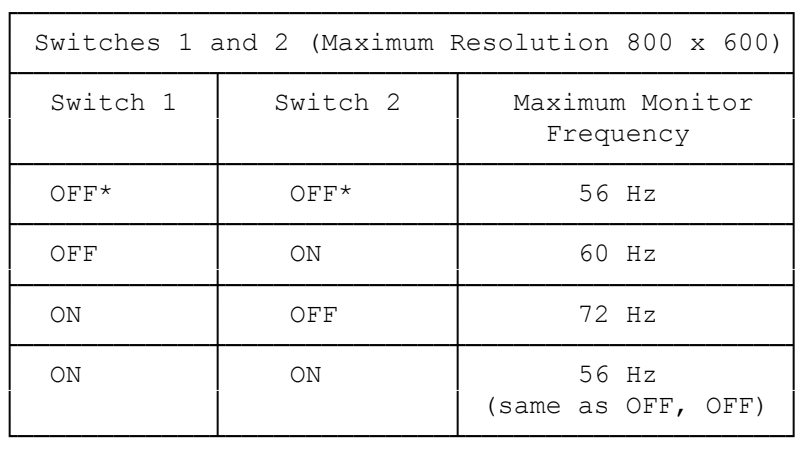

\* Indicates factory setting.

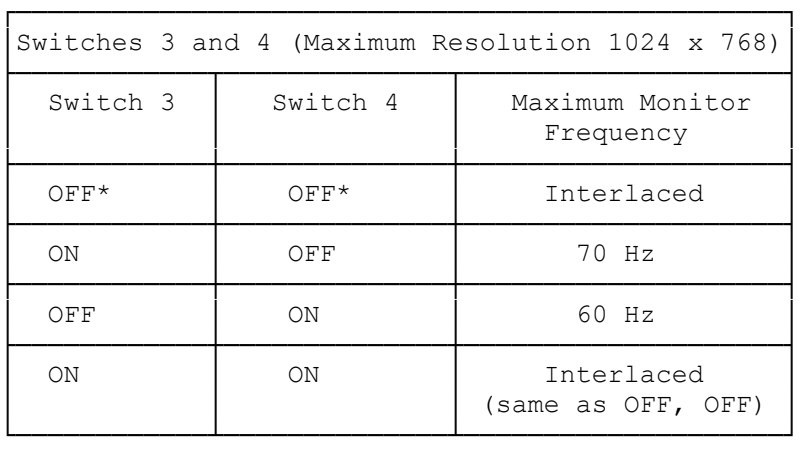

\* Indicates factory setting.

┌────────────────────────────────────────────────┐ Switch 5 (Timing for Standard Modes, 0 to 13) ├───────────┬────────────────────────────────────┤

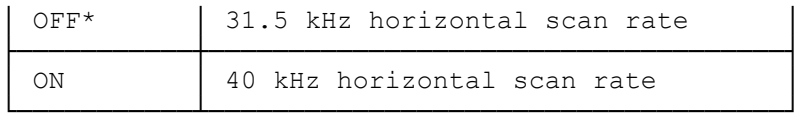

\* Indicates factory setting.

## ┌─────────────────┐ Jumper Settings:

└─────────────────┘ Jumper W1 is the video Memory Configuration jumper. It is installed at the factory to indicate that the adapter has 512 KB of video memory. Remove the jumper if you upgrade the adapter to 1 MB of video memory.

Jumper W2 is a zero wait state jumper. It enables the adapter to generate wait state memory write cycles, thus improving performance.

## ┌──────────────────────────────────┐ Dip Switch Settings: └─────────────────────┘

Note: Some switches are sensed only when you turn on the computer, so always turn off the computer before changing switch settings.

Set Switches 1 and 2 for the monitor frequency for the 800 x 600 modes. Set Switches 3 and 4 to set the monitor frequency for the 1024 x 768 modes. Set Switch 5 to select the monitor frequency (horizontal frequency rate) for Standard VGA Modes 0 through 13.

Note: Change the switches only if you have a monitor and software that support a different frequency than the one set by default. Refer to your monitor documentation for information.

┌──────────────┐ Board Layout: └──────────────┘

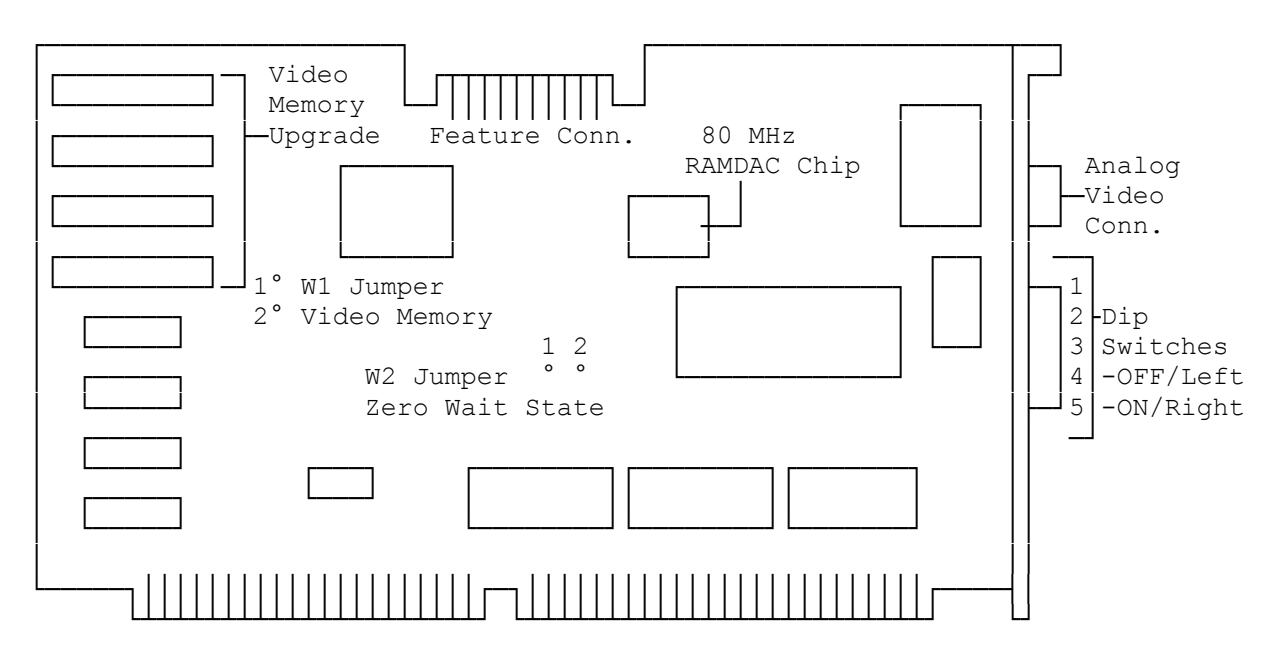

(rjs-07/08/93)